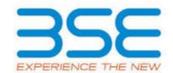

|    | XBRL Excel Utility                    |
|----|---------------------------------------|
| 1. | <u>Overview</u>                       |
| 2. | Before you begin                      |
| 3. | <u>Index</u>                          |
| 4. | Import XBRL file                      |
| 5. | Steps for filing Shareholding Pattern |
| 6. | Fill up the Shareholding Pattern      |

#### 1. Overview

The excel utility can be used for creating the XBRL/XML file for efiling of shareholding pattern.

Shareholding pattern XBRL filling consists of two processes. Firstly generation of XBRL/XML file of the Shareholding pattern, and upload of generated XBRL/XML file to BSE Listing Center.

#### 2. Before you begin

- 1. The version of Microsoft Excel in your system should be Microsoft Office Excel 2007 and above.
- 2. The system should have a file compression software to unzip excel utility file.
- 3. Make sure that you have downloaded the latest Excel Utility from BSE Website to your local system.
- 4. Make sure that you have downloaded the Chrome Browser to view report generated from Excel utility
- 5. Please enable the Macros (if disabled) as per instructions given in manual, so that all the functionalities of Excel Utility works fine. Please first go through Enable Macro Manual attached with zip file.

|   | 3. Index                                     |                      |  |  |  |  |  |  |  |  |  |  |
|---|----------------------------------------------|----------------------|--|--|--|--|--|--|--|--|--|--|
| 1 | Details of general information about company | General Info         |  |  |  |  |  |  |  |  |  |  |
| 2 | Declaration                                  | <u>Declaration</u>   |  |  |  |  |  |  |  |  |  |  |
| 3 | Summary                                      | <u>Summary</u>       |  |  |  |  |  |  |  |  |  |  |
| 4 | Shareholding Pattern                         | Shareholding Pattern |  |  |  |  |  |  |  |  |  |  |

### 4. Import XBRL file

1. Now you can import and view previously generated XBRL files by clicking Import XBRL button on Genenral information sheet.

## **5. Steps for Filing Shareholding Pattern**

- I. Fill up the data: Navigate to each field of every section in the sheet to provide applicable data in correct format. (Formats will get reflected while filling data.)
  - Use paste special command to paste data from other sheet.
- II. Validating Sheets: Click on the "Validate" button to ensure that the sheet has been properly filled and also data has been furnished in proper format. If there are some errors on the sheet, excel utility will prompt you about the same.
- III. Validate All Sheets: Click on the "Home" button. And then click on "Validate All Sheet" button to ensure that all sheets has been properly filled and validated successfully. If there are some errors on the sheet, excel utility will prompt you about the same and stop validation at the same time. After correction, once again follow the same procedure to validate all sheets.

Excel Utility will not allow you to generate XBRL/XML until you rectify all errors.

- IV. Generate XML: Excel Utility will not allow you to generate XBRL/XML unless successful validation of all sheet is completed. Now click on 'Generate XML'' to generate XBRL/XML file.
  - Save the XBRL/XML file in your desired folder in local system.
- V. Generate Report: Excel Utility will allow you to generate Report. Now click on 'Generate Report' to generate html report.
  - Save the HTML Report file in your desired folder in local system.
  - To view HTML Report open "Chrome Web Browser" .
  - To print report in PDF Format, Click on print button and save as PDF.
- VI. Upload XML file to BSE Listing Center: For uploading the XBRL/XML file generated through Utility, login to BSE Listing Center and upload generated xml file. On Upload screen provide the required information and browse to select XML file and submit the XML.

# 6. Fill up the Shareholding Pattern

- 1. Cells with red fonts indicate mandatory fields.
- 2. If mandatory field is left empty, then Utility will not allow you to proceed further for generating XML.

- 3. You are not allowed to enter data in the Grey Cells.
- 4. If fields are not applicable to your company then leave it blank. Do not insert Zero unless it is a mandatory
- 5. Data provided must be in correct format, otherwise Utility will not allow you to proceed further for generating XML.
- 6. Adding new rows: Sections such as Promoters details allow you to enter as much data in a tabular form. You can Click on "Add" to add more rows.
- 7. Deleting rows: Rows that has been added can be removed by clicking the button "Delete". A popup will ask you to provide the range of rows you want to delete.
- 8. Select data from "Dropdown list" wherever applicable.
- 9. Adding Notes: Click on "Add Notes" button to add notes

| General information about company                                                          |                             |
|--------------------------------------------------------------------------------------------|-----------------------------|
| Scrip code                                                                                 | 523732                      |
| NSE Symbol                                                                                 |                             |
| MSEI Symbol                                                                                |                             |
| ISIN                                                                                       | INE866A01016                |
| Name of the company                                                                        | ECOBOARD INDUSTRIES LIMITED |
| Whether company is SME                                                                     | No                          |
| Class of Security                                                                          | Equity Shares               |
| Type of report                                                                             | Quarterly                   |
| Quarter Ended / Half year ended/Date of Report (For Prelisting / Allotment)                | 31-03-2022                  |
| Date of allotment / extinguishment (in case Capital Restructuring selected) / Listing Date |                             |
| Shareholding pattern filed under                                                           | Regulation 31 (1) (b)       |
| Whether the listed entity is Public Sector Undertaking (PSU)?                              | No                          |

Home

Validate

| Sr. No. | Particular Particular | Yes/No | Promoter and<br>Promoter Group | Public shareholder | Non Promoter- Non<br>Public |
|---------|----------------------------------------------------------------------------------------------------|--------|--------------------------------|--------------------|-----------------------------|
| 1       | Whether the Listed Entity has issued any partly paid up shares?                                                                                                    | No     | No                             | No                 | No                          |
| 2       | Whether the Listed Entity has issued any Convertible Securities?                                                                                                    | No     | No                             | No                 | No                          |
| 3       | Whether the Listed Entity has issued any Warrants?                                                                                                    | No     | No                             | No                 | No                          |
| 4       | Whether the Listed Entity has any shares against which depository receipts are issued?                                                                                                    | No     | No                             | No                 | No                          |
| 5       | Whether the Listed Entity has any shares in locked-in?                                                                                                    | No     | No                             | No                 | No                          |
| 6       | Whether any shares held by promoters are pledge or otherwise encumbered?                                                                                                    | No     | No                             |                    |                             |
| 7       | Whether company has equity shares with differential voting rights?                                                                                                    | No     | No                             | No                 | No                          |
| 8       | Whether the listed entity has any significant beneficial owner?                                                                                                    | No     |                                |                    |                             |

Home

Table I - Summary Statement holding of specified securities

Note: Data will be automatically populated from shareholding pattern sheet - Data Entry Restricted in this sheet

| Note :   | : Data will be automatically populated from shareholding pattern sheet - Data Entry Restricted in this sheet |                       |                             |                                 |                     |                                |                     |                                                            |               |             |                            |                                        |                                            |                                                                                                    |                                                                                       |               |                                       |                                                         |                                       |                  |
|----------|----------------------------------------------------------------------------------------------------|-----------------------|-----------------------------|---------------------------------|---------------------|--------------------------------|---------------------|------------------------------------------------------------|---------------|-------------|----------------------------|----------------------------------------|--------------------------------------------|----------------------------------------------------------------------------------------------------|---------------------------------------------------------------------------------------|---------------|---------------------------------------|---------------------------------------------------------|---------------------------------------|------------------|
|          | Category of shareholder<br>(II)                                                                              |                       |                             |                                 |                     |                                | Shareholding as a % | Number of Voting Rightsheld in each class ofsecurities(IX) |               |             |                            |                                        |                                            |                                                                                                    | Shareholding , as a %                                                                 | Number of Loc |                                       | Number of Shares pledged or otherwise encumbered (XIII) |                                       | Number of equity |
| Categor  |                                                                                                    | Nos. Of               | No. of fully paid up equity | No. Of Partly paid-             |                     | Total nos. shares              | of total no. of     | No of Voting (XIV) Rights                                  |               |             |                            | No. Of Shares Underlying               | g I No of Shares                           | No. Of Shares Underlying assuming full conversion Outstanding convertible of convertible securities | '                                                                                     |               |                                       |                                                         |                                       |                  |
| y<br>(I) |                                                                                                    | shareholders<br>(III) | shares held (IV)            | up equity shares<br>held<br>(V) | Denocitory Receipts | held<br>(VII) = (IV)+(V)+ (VI) | shares (calculated  | Class<br>eg:<br>X                                          | Class<br>eg:y | Total       | Total as a % of<br>(A+B+C) | Outstanding convertible securities (X) | Underlying<br>Outstanding<br>Warrants (Xi) |                                                                                                    | as a percentage of diluted<br>share capital)<br>(XI)= (VII)+(X)<br>As a % of (A+B+C2) | No.<br>(a)    | As a % of total<br>Shares held<br>(b) | No.<br>(a)                                              | As a % of total<br>Shares held<br>(b) | (vm t)           |
| (A)      | Promoter & Promoter Group                                                                                    | 13                    | 10322366                    |                                 |                     | 10322366                       | 57.89               | 10,322,366.00                                              |               | 10322366.00 | 57.89                      |                                        |                                            |                                                                                                    | 57.89                                                                                 |               |                                       |                                                         |                                       | 10322366         |
| (B)      | Public                                                                                                    | 11839                 | 7509634                     |                                 |                     | 7509634                        | 42.11               | 7509634.00                                                 |               | 7509634.00  | 42.11                      |                                        |                                            |                                                                                                    | 42.11                                                                                 |               |                                       |                                                         |                                       | 5537733          |
| (C)      | Non Promoter- Non Public                                                                                     |                       |                             |                                 |                     |                                |                     |                                                            |               |             |                            |                                        |                                            |                                                                                                    |                                                                                       |               |                                       |                                                         |                                       |                  |
| (C1)     | Shares underlying DRs                                                                                        |                       |                             |                                 |                     |                                |                     |                                                            |               |             |                            |                                        |                                            |                                                                                                    |                                                                                       |               |                                       |                                                         |                                       |                  |
| (C2)     | Shares held by Employee Trusts                                                                               |                       |                             |                                 |                     |                                |                     |                                                            |               |             |                            |                                        |                                            |                                                                                                    |                                                                                       |               |                                       |                                                         |                                       |                  |
|          | Total                                                                                                    | 11852                 | 17832000                    |                                 |                     | 17832000                       | 100                 | 17832000.00                                                |               | 17832000.00 | 100.00                     |                                        |                                            |                                                                                                    | 100                                                                                   |               |                                       |                                                         |                                       | 15860099         |

|            | Home Validate                                                                 |                                  |                                                    |                                                        |                                                            |                                                     |                                                                                                    |                                                  |               |                         |                                                 |                                                   |                                                             |                                                                                        |                                                                                                    |               |                                       |                   |                                       |                                                                    |
|------------|-------------------------------------------------------------------------------|----------------------------------|----------------------------------------------------|--------------------------------------------------------|------------------------------------------------------------|-----------------------------------------------------|----------------------------------------------------------------------------------------------------|--------------------------------------------------|---------------|-------------------------|-------------------------------------------------|---------------------------------------------------|-------------------------------------------------------------|----------------------------------------------------------------------------------------|----------------------------------------------------------------------------------------------------|---------------|---------------------------------------|-------------------|---------------------------------------|--------------------------------------------------------------------|
|            |                                                                               |                                  |                                                    |                                                        |                                                            |                                                     |                                                                                                    | Number of Voting Rights held in each class of se |               | each class of securitie | s(IX)                                           |                                                   |                                                             |                                                                                        |                                                                                                    | Number of Loc | ked in shares                         | Number of Sha     |                                       |                                                                    |
|            |                                                                               |                                  |                                                    |                                                        | '                                                          |                                                     | Shareholding as a % of total no. of shares (calculated as per SCRR, 1957) (VIII) As a % of (A+B+C2) | No of Voting (XIV)Rights                         |               |                         |                                                 | No. Of Shares                                     |                                                             | No. Of Shares                                                                          | Shareholding , as a % assuming full                                                                                                | (XI           | 1)                                    | otherwise e<br>(X |                                       |                                                                    |
| Sr.        | Category & Name<br>of the<br>Shareholders<br>(I)                              | Nos. Of<br>shareholders<br>(III) | No. of fully paid up<br>equity shares held<br>(IV) | No. Of Partly paid-<br>up equity shares<br>held<br>(V) | No. Of shares<br>underlying<br>Depository Receipts<br>(VI) | Total nos. shares<br>held<br>(VII) = (IV)+(V)+ (VI) |                                                                                                    | Class<br>eg:<br>X                                | Class<br>eg:y | Total                   | Total as<br>a % of<br>Total<br>Voting<br>rights | Underlying Outstanding convertible securities (X) | No. of Shares<br>Underlying<br>Outstanding<br>Warrants (Xi) | Underlying<br>Outstanding<br>convertible securities<br>and No. Of Warrants<br>(Xi) (a) | conversion of<br>convertible securities (<br>as a percentage of<br>diluted share capital)<br>(XI)= (VII)+(X)<br>As a % of (A+B+C2) | No.<br>(a)    | As a % of total<br>Shares held<br>(b) |                   | As a % of total<br>Shares held<br>(b) | Number of equity<br>shares held in<br>dematerialized form<br>(XIV) |
| Α          | Table II - Statement showing shareholding pati                                | tern of the Prom                 | loter and Promoter                                 | Group                                                  |                                                            |                                                     |                                                                                                    |                                                  |               |                         |                                                 |                                                   |                                                             |                                                                                        |                                                                                                    |               |                                       |                   |                                       |                                                                    |
| (1)        | dian                                                                          |                                  |                                                    |                                                        |                                                            |                                                     |                                                                                                    |                                                  |               |                         |                                                 |                                                   |                                                             |                                                                                        |                                                                                                    |               |                                       |                   |                                       |                                                                    |
| (a)        | Individuals/Hindu undivided Family                                            | 12                               | 10232466                                           | i                                                      |                                                            | 10232466                                            | 57.38                                                                                               | 10232466.00                                      |               | 10232466                | 57.38                                           |                                                   |                                                             |                                                                                        | 57.38                                                                                                    |               |                                       |                   |                                       | 10232466                                                           |
| (b)        | Central Government/ State Government(s)                                       |                                  |                                                    |                                                        |                                                            |                                                     |                                                                                                    |                                                  |               |                         |                                                 |                                                   |                                                             |                                                                                        |                                                                                                    |               |                                       |                   |                                       |                                                                    |
| (c)        | Financial Institutions/ Banks  Any Other (specify)                            | 1                                |                                                    |                                                        |                                                            |                                                     | 0.50                                                                                                |                                                  |               |                         | 0.50                                            |                                                   |                                                             |                                                                                        | 0.50                                                                                                    |               |                                       |                   |                                       |                                                                    |
| (4)        | Sub-Total (A)(1)                                                              | 13                               | 89900<br>10322366                                  |                                                        |                                                            | 89900<br>10322366                                   |                                                                                                    |                                                  |               | 89900<br>10322366       | 0.50<br>57.89                                   |                                                   |                                                             |                                                                                        | 0.50<br>57.89                                                                                                    |               |                                       |                   |                                       | 89900<br>10322366                                                  |
| (2)        |                                                                               |                                  | 10322300                                           |                                                        |                                                            | 10322300                                            | 37.03                                                                                               | 10522500.00                                      |               | 10322300                | 37.03                                           |                                                   |                                                             |                                                                                        | 37.03                                                                                                    |               |                                       |                   |                                       | 10012000                                                           |
| (a)        | Individuals (NonResident Individuals/ Foreign                                 |                                  |                                                    |                                                        |                                                            |                                                     |                                                                                                    |                                                  |               |                         |                                                 |                                                   |                                                             |                                                                                        |                                                                                                    |               |                                       |                   |                                       |                                                                    |
| (b)        | Individuals) Government                                                       |                                  |                                                    |                                                        |                                                            |                                                     |                                                                                                    |                                                  |               |                         |                                                 |                                                   |                                                             |                                                                                        |                                                                                                    |               |                                       |                   |                                       |                                                                    |
| (c)        | Institutions                                                                  |                                  |                                                    |                                                        |                                                            |                                                     |                                                                                                    |                                                  |               |                         |                                                 |                                                   |                                                             |                                                                                        |                                                                                                    |               |                                       |                   |                                       |                                                                    |
| (d)        | Foreign Portfolio Investor                                                    |                                  |                                                    |                                                        |                                                            |                                                     |                                                                                                    |                                                  |               |                         |                                                 |                                                   |                                                             |                                                                                        |                                                                                                    |               |                                       |                   |                                       |                                                                    |
| (e)        | Any Other (specify)                                                           |                                  |                                                    |                                                        |                                                            |                                                     |                                                                                                    |                                                  |               |                         |                                                 |                                                   |                                                             |                                                                                        |                                                                                                    |               |                                       |                   |                                       |                                                                    |
|            | Sub-Total (A)(2)                                                              |                                  |                                                    |                                                        |                                                            |                                                     |                                                                                                    |                                                  |               |                         |                                                 |                                                   |                                                             |                                                                                        |                                                                                                    |               |                                       |                   |                                       |                                                                    |
|            | Total Shareholding of Promoter and Promoter Group<br>(A)=(A)(1)+(A)(2)        | 13                               | 10322366                                           |                                                        |                                                            | 10322366                                            | 57.89                                                                                               | 10322366.00                                      |               | 10322366                | 57.89                                           |                                                   |                                                             |                                                                                        | 57.89                                                                                                    |               |                                       |                   |                                       | 10322366                                                           |
|            | Details of Shares which remain unclaimed for Promoter                         | r & Promoter Gro                 | •                                                  |                                                        |                                                            | 10521300                                            | 37.03                                                                                               | 10022300.00                                      |               | 10322300                | 37103                                           |                                                   |                                                             |                                                                                        | 37.03                                                                                                    |               |                                       |                   |                                       | 10012500                                                           |
|            |                                                                               |                                  |                                                    |                                                        |                                                            |                                                     |                                                                                                    |                                                  |               |                         |                                                 |                                                   |                                                             |                                                                                        |                                                                                                    |               |                                       |                   |                                       |                                                                    |
|            | able III - Statement showing shareholding pattern<br>f the Public shareholder | Note: Kindly sh                  | ow details of share                                | holders having mor                                     | re than one percent                                        | tage of total no of s                               | hares. Please refer s                                                                               | software manual.                                 |               |                         |                                                 |                                                   |                                                             |                                                                                        |                                                                                                    |               |                                       |                   |                                       |                                                                    |
|            | stitutions                                                                    |                                  |                                                    |                                                        | I                                                          | ı                                                   |                                                                                                    |                                                  |               |                         |                                                 |                                                   |                                                             |                                                                                        |                                                                                                    |               |                                       |                   |                                       |                                                                    |
| (a)<br>(b) | Mutual Funds  Venture Capital Funds                                           |                                  |                                                    |                                                        |                                                            |                                                     |                                                                                                    |                                                  |               |                         |                                                 |                                                   |                                                             |                                                                                        |                                                                                                    |               |                                       |                   |                                       |                                                                    |
| (c)        | Alternate Investment Funds                                                    |                                  |                                                    |                                                        |                                                            |                                                     |                                                                                                    |                                                  |               |                         |                                                 |                                                   |                                                             |                                                                                        |                                                                                                    |               |                                       |                   |                                       |                                                                    |
| (d)        | Foreign Venture Capital Investors                                             |                                  |                                                    |                                                        |                                                            |                                                     |                                                                                                    |                                                  |               |                         |                                                 |                                                   |                                                             |                                                                                        |                                                                                                    |               |                                       |                   |                                       |                                                                    |
| (e)        | Foreign Portfolio Investors                                                   | 3                                | 7800                                               | )                                                      |                                                            | 7800                                                | 0.04                                                                                                | 7800                                             |               | 7800                    | 0.04                                            |                                                   |                                                             |                                                                                        | 0.04                                                                                                    |               |                                       |                   |                                       | C                                                                  |
| (f)        | <u>Financial Institutions/ Banks</u>                                          | 3                                | 1900                                               | )                                                      |                                                            | 1900                                                | 0.01                                                                                                | 1900                                             |               | 1900                    | 0.01                                            |                                                   |                                                             |                                                                                        | 0.01                                                                                                    |               |                                       |                   |                                       | C                                                                  |
| (g)<br>(h) | Insurance Companies                                                           |                                  |                                                    |                                                        |                                                            |                                                     |                                                                                                    |                                                  |               |                         |                                                 |                                                   |                                                             |                                                                                        |                                                                                                    |               |                                       |                   |                                       |                                                                    |
| (i)        | Provident Funds/ Pension Funds  Any Other (specify)                           |                                  |                                                    |                                                        |                                                            |                                                     |                                                                                                    |                                                  |               |                         |                                                 |                                                   |                                                             |                                                                                        |                                                                                                    |               |                                       |                   |                                       |                                                                    |
| .,,        | Sub-Total (B)(1)                                                              | 6                                | 9700                                               | ı                                                      |                                                            | 9700                                                | 0.05                                                                                                | 9700.00                                          |               | 9700                    | 0.05                                            |                                                   |                                                             |                                                                                        | 0.05                                                                                                    |               |                                       |                   |                                       | C                                                                  |
| (2)        | Central Government/ State Government(s)/<br>President of India                |                                  |                                                    |                                                        |                                                            |                                                     |                                                                                                    |                                                  |               |                         |                                                 |                                                   |                                                             |                                                                                        |                                                                                                    |               |                                       |                   |                                       |                                                                    |
|            | Sub-Total (B)(2)                                                              |                                  |                                                    |                                                        |                                                            |                                                     |                                                                                                    |                                                  |               |                         |                                                 |                                                   |                                                             |                                                                                        |                                                                                                    |               |                                       |                   |                                       |                                                                    |
| (3)        | on-institutions  Individuals -                                                |                                  |                                                    |                                                        |                                                            |                                                     |                                                                                                    |                                                  |               |                         |                                                 |                                                   |                                                             |                                                                                        |                                                                                                    |               |                                       |                   |                                       |                                                                    |
|            | i.Individual shareholders holding nominal share                               |                                  |                                                    |                                                        |                                                            |                                                     |                                                                                                    |                                                  |               |                         |                                                 |                                                   |                                                             |                                                                                        |                                                                                                    |               |                                       |                   |                                       |                                                                    |
| (a(i))     | capital up to Rs. 2 lakhs. Individuals -                                      | 11550                            | 4398941                                            |                                                        |                                                            | 4398941                                             | 24.67                                                                                               | 4398941                                          |               | 4398941                 | 24.67                                           |                                                   |                                                             |                                                                                        | 24.67                                                                                                    |               |                                       |                   |                                       | 3006029                                                            |
|            | ii. Individual shareholders holding nominal share                             |                                  |                                                    |                                                        |                                                            |                                                     |                                                                                                    |                                                  |               |                         |                                                 |                                                   |                                                             |                                                                                        |                                                                                                    |               |                                       |                   |                                       |                                                                    |
| (a(ii))    | capital in excess of Rs. 2 lakhs.  NBFCs registered with RBI                  | 27                               | 1676292                                            |                                                        |                                                            | 1676292                                             | 9.40                                                                                                | 1676292                                          |               | 1676292                 | 9.40                                            |                                                   |                                                             |                                                                                        | 9.40                                                                                                    |               |                                       |                   |                                       | 1656192                                                            |
| (c)        | Employee Trusts                                                               |                                  |                                                    |                                                        |                                                            |                                                     |                                                                                                    |                                                  |               |                         |                                                 |                                                   |                                                             |                                                                                        |                                                                                                    |               |                                       |                   |                                       |                                                                    |
| (d)        | Overseas Depositories (holding DRs) (balancing figure)                        |                                  |                                                    |                                                        |                                                            |                                                     |                                                                                                    |                                                  |               |                         |                                                 |                                                   |                                                             |                                                                                        |                                                                                                    |               |                                       |                   |                                       |                                                                    |
| (e)        | Any Other (specify)                                                           | 256                              | 1424701                                            |                                                        |                                                            | 1424701                                             | 7.99                                                                                                | 1424701                                          |               | 1424701                 | 7.99                                            |                                                   |                                                             |                                                                                        | 7.99                                                                                                    |               |                                       |                   |                                       | 875512                                                             |
|            | Sub-Total (B)(3)                                                              |                                  |                                                    |                                                        |                                                            | 7499934                                             |                                                                                                    |                                                  |               | 7499934                 |                                                 |                                                   |                                                             |                                                                                        | 42.06                                                                                                    |               |                                       |                   |                                       | 5537733                                                            |
|            | Total Public Shareholding (B)=(B)(1)+(B)(2)+(B)(3)                            |                                  | 7509634                                            |                                                        |                                                            | 7509634                                             | 42.11                                                                                               | 7509634.00                                       |               | 7509634                 | 42.11                                           |                                                   |                                                             |                                                                                        | 42.11                                                                                                    |               |                                       |                   |                                       | 5537733                                                            |
|            | Details of the shareholders acting as persons in Concer                       | t for Public                     |                                                    |                                                        |                                                            |                                                     |                                                                                                    |                                                  |               |                         |                                                 |                                                   |                                                             |                                                                                        |                                                                                                    |               |                                       |                   |                                       |                                                                    |
|            | Details of Shares which remain unclaimed for Public                           |                                  |                                                    |                                                        |                                                            |                                                     |                                                                                                    |                                                  |               |                         |                                                 |                                                   |                                                             |                                                                                        |                                                                                                    |               |                                       |                   |                                       |                                                                    |
| С          | able IV - Statement showing shareholding pattern o                            | of the Non Prom                  | oter- Non Public sh                                | areholder                                              |                                                            |                                                     |                                                                                                    |                                                  |               |                         |                                                 |                                                   |                                                             |                                                                                        |                                                                                                    |               |                                       |                   |                                       |                                                                    |
| (1)        | Custodian/DR Holder - Name of DR Holders (If Available)                       |                                  |                                                    |                                                        |                                                            |                                                     |                                                                                                    |                                                  |               |                         |                                                 |                                                   |                                                             |                                                                                        |                                                                                                    |               |                                       |                   |                                       |                                                                    |
| 1,         | Employee Benefit Trust (under SEBI (Share based                               |                                  |                                                    |                                                        |                                                            |                                                     |                                                                                                    |                                                  |               |                         |                                                 |                                                   |                                                             |                                                                                        |                                                                                                    |               |                                       |                   |                                       |                                                                    |
| (2)        | Employee Benefit) Regulations, 2014)                                          |                                  |                                                    |                                                        |                                                            |                                                     |                                                                                                    |                                                  |               |                         |                                                 |                                                   |                                                             |                                                                                        |                                                                                                    |               |                                       |                   |                                       |                                                                    |
|            | Total NonPromoter- Non Public Shareholding<br>(C)= (C)(1)+(C)(2)              |                                  |                                                    |                                                        |                                                            |                                                     |                                                                                                    |                                                  |               |                         |                                                 |                                                   |                                                             |                                                                                        |                                                                                                    |               |                                       |                   |                                       |                                                                    |
|            | Total ( A+B+C2 )                                                              | 11852                            | 17832000                                           | )                                                      |                                                            | 17832000                                            | 100.00                                                                                              | 17832000.00                                      |               | 17832000                | 100.00                                          |                                                   |                                                             |                                                                                        | 100.00                                                                                                    |               |                                       |                   |                                       | 15860099                                                           |

| Total (A+B+C) 11852 17832000 17832000 17832000 100                                                 | 00 17832000.00 17832000 100.00 100.00 100.00 |
|----------------------------------------------------------------------------------------------------|----------------------------------------------|
| Disclosure of notes on shareholding pattern                                                        | Add Notes                                    |
| Disclosure of notes in case of promoter holiding in dematerialsed form is less than 100 percentage | Add Notes                                    |
| Disclosure of notes in case of public share holding is less than 25 percentage                     | Add Notes                                    |
| Disclosure of notes on shareholding pattern for company remarks explanatory                        | Add Notes                                    |

|                | Home Validate                      |             |                                  |                                   |                                                                      |                |                                      |                                     |                                                              |                                                                                                    |                                 |                              |                  |
|----------------|------------------------------------|-------------|----------------------------------|-----------------------------------|----------------------------------------------------------------------|----------------|--------------------------------------|-------------------------------------|--------------------------------------------------------------|----------------------------------------------------------------------------------------------------|---------------------------------|------------------------------|------------------|
|                |                                    |             |                                  |                                   | Shareholding as                                                      | Number of Voti | ng Rights held in each<br>securities | class of                            | No. Of Shares                                                | Shareholding , as a %                                                                                    |                                 |                              |                  |
|                | Name                               | 244         |                                  | Total nos. shares                 | a % of total no.  of shares                                          | No of Voting   |                                      | Total as                            | Underlying Outstanding                                       | assuming full conversion of                                                                              | Number of equity shares held in |                              |                  |
| Searial<br>No. | of the<br>Shareholders<br>(I)      | PAN<br>(II) | up equity shares<br>held<br>(IV) | held<br>(VII) = (IV)+(V)+<br>(VI) | (calculated as<br>per SCRR, 1957)<br>(VIII)<br>As a % of<br>(A+B+C2) | Class<br>eg:X  | Total                                | a % of<br>Total<br>Voting<br>rights | convertible<br>securities and<br>No. Of Warrants<br>(Xi) (a) | convertible securities (as a percentage of diluted share capital) (XI)= (VII)+(Xi)(a) As a % of (A+B+C2) | dematerialized<br>form<br>(XIV) | Reason for not providing PAN | Shareholder type |
| A1(a)          | Individuals/Hindu undivided Family |             |                                  |                                   |                                                                      |                |                                      |                                     |                                                              |                                                                                                    |                                 |                              |                  |
|                | Add Delete                         |             |                                  |                                   |                                                                      |                |                                      |                                     |                                                              |                                                                                                    |                                 |                              |                  |
| 1              | JAYA LAKSHMI GOTTUMUKKALA          | ACWPG5003H  | 3248620                          | 3248620                           | 18.22                                                                | 3248620.00     | 3248620.00                           | 18.22                               |                                                              | 18.22                                                                                                    | 3248620                         |                              | Promoter         |
| 2              | RAMAKRISHNA RAJU GUTTUMUKKALA      | ACGPG2176B  | 2156225                          | 2156225                           | 12.09                                                                | 2156225.00     | 2156225.00                           | 12.09                               |                                                              | 12.09                                                                                                    | 2156225                         |                              | Promoter         |
| 3              | PRAVEEN KUMAR RAJU GOTTUMUKKALA    | AGAPG0132D  | 2027136                          | 2027136                           | 11.37                                                                | 2027136.00     | 2027136.00                           | 11.37                               |                                                              | 11.37                                                                                                    | 2027136                         |                              | Promoter         |
| 4              | INDUKURI VENKATA SUJANI            | AGKPG4554D  | 1084398                          | 1084398                           | 6.08                                                                 | 1084398.00     | 1084398.00                           | 6.08                                |                                                              | 6.08                                                                                                    | 1084398                         |                              | Promoter         |
| 5              | SUBBA RAJU VEGESNA                 | AASPR7234B  | 872255                           | 872255                            | 4.89                                                                 | 872255.00      | 872255.00                            | 4.89                                |                                                              | 4.89                                                                                                    | 872255                          |                              | Promoter         |
| 6              | P SATYANARAYAN RAJU                | ADFPP2339H  | 420018                           | 420018                            | 2.36                                                                 | 420018.00      | 420018.00                            | 2.36                                |                                                              | 2.36                                                                                                    | 420018                          |                              | Promoter         |
| 7              | (HUF)                              | AACHG8620G  | 310500                           | 310500                            | 1.74                                                                 | 310500.00      | 310500.00                            | 1.74                                |                                                              | 1.74                                                                                                    | 310500                          |                              | Promoter         |
| 8              | LALITHA RAJESWARI P                | AAQPP6989H  | 59430                            | 59430                             | 0.33                                                                 | 59430.00       | 59430.00                             | 0.33                                |                                                              | 0.33                                                                                                    | 59430                           |                              | Promoter         |
| 9              | PRITHVI RAJU VEKATA P              | AWLPP9353J  | 28893                            | 28893                             | 0.16                                                                 | 28893.00       | 28893.00                             | 0.16                                |                                                              | 0.16                                                                                                    | 28893                           |                              | Promoter         |
| 10             | SRINIVAS RAJU P.                   | AAOPP2399F  | 16800                            | 16800                             | 0.09                                                                 | 16800.00       | 16800.00                             | 0.09                                |                                                              | 0.09                                                                                                    | 16800                           |                              | Promoter         |
| 11             | ANURADHA PENMETSA                  | ADYPP7412L  | 7191                             | 7191                              | 0.04                                                                 | 7191.00        | 7191.00                              | 0.04                                |                                                              | 0.04                                                                                                    | 7191                            |                              | Promoter         |
| 12             | SATYAVATHI VEGESNA                 | AAZPV1352M  | 1000                             | 1000                              | 0.01                                                                 | 1000.00        | 1000.00                              | 0.01                                |                                                              | 0.01                                                                                                    | 1000                            |                              | Promoter         |

10232466.00

10232466.00

57.38

57.38

10232466

57.38

10232466

Click here to go back

<u>Total</u>

10232466

|         | Home Validate             |                                   |                                  |             |                     |                                    |                                                        |                                     |                              |                                     |                                     |                                                                                        |                                                |                          |
|---------|---------------------------|-----------------------------------|----------------------------------|-------------|---------------------|------------------------------------|--------------------------------------------------------|-------------------------------------|------------------------------|-------------------------------------|-------------------------------------|----------------------------------------------------------------------------------------|------------------------------------------------|--------------------------|
|         |                           |                                   | Name<br>of the                   | PAN<br>(II) |                     |                                    |                                                        | Shareholding as a % of total no. of | Number of Vot                | ing Rights held in ea<br>securities | ch class of                         | Shareholding , as a % assuming full                                                    |                                                |                          |
| Searial |                           |                                   |                                  |             | No.<br>of the       | No. of fully paid up equity shares | Total nos. shares<br>held<br>(VII) = (IV)+(V)+<br>(VI) | shares (calculated as per SCRR, —   | No of Voting (XIV)<br>Rights |                                     | Total as                            | conversion of convertible securities                                                   | Number of equity shares held in dematerialized | Reason for not providing |
| No.     | l Category                | Category / More than 1 percentage | Shareholders<br>(I)              |             | Shareholders<br>(I) | held<br>(IV)                       |                                                        |                                     | Class<br>eg:<br>X            | Total                               | a % of<br>Total<br>Voting<br>rights | (as a percentage of<br>diluted share capital)<br>(XI)= (VII)+(X)<br>As a % of (A+B+C2) | f form (XIV)                                   | PAN                      |
| B3(e)   | B3(e) Any Other (specify) |                                   |                                  |             |                     |                                    |                                                        |                                     |                              |                                     |                                     |                                                                                        |                                                |                          |
|         | Add Delete                |                                   |                                  |             |                     | _                                  |                                                        |                                     |                              |                                     |                                     |                                                                                        |                                                |                          |
| 1       | HUF                       | Category                          |                                  |             | 117                 | 331103                             | 331103                                                 | 1.86                                | 331103                       | 331103                              | 1.86                                | 1.86                                                                                   | 330114                                         |                          |
| 2       | Others                    | Category                          | Non Resident Indians (Non Repat) |             | 24                  | 15295                              | 15295                                                  | 0.09                                | 15295                        | 15295                               | 0.09                                | 0.09                                                                                   | 14895                                          |                          |
| 3       | Others                    | Category                          | Non Resident Indians (Repat)     |             | 19                  | 38718                              | 38718                                                  | 0.22                                | 38718                        | 38718                               | 0.22                                | 0.22                                                                                   | 34618                                          |                          |
| 4       | LLP                       | Category                          |                                  |             | 1                   | 4100                               | 4100                                                   | 0.02                                | 4100                         | 4100                                | 0.02                                | 0.02                                                                                   | 4100                                           |                          |
| 5       | Overseas Corporate Bodies | Category                          |                                  |             | 1                   | 250000                             | 250000                                                 | 1.40                                | 250000                       | 250000                              | 1.40                                | 1.40                                                                                   | 0                                              |                          |
| 6       | Clearing Members          | Category                          |                                  |             | 11                  | 6107                               | 6107                                                   | 0.03                                | 6107                         | 6107                                | 0.03                                | 0.03                                                                                   | 6107                                           |                          |
| 7       | Bodies Corporate          | Category                          |                                  |             | 83                  | 779378                             | 779378                                                 | 4.37                                | 779378                       | 779378                              | 4.37                                | 4.37                                                                                   | 485678                                         |                          |
|         |                           |                                   | Click here to go back            | <u>Tota</u> | 256                 | 1424701                            | 1424701                                                | 7.99                                | 1424701.00                   | 1424701.00                          | 7.99                                | 7.99                                                                                   | 875512                                         |                          |